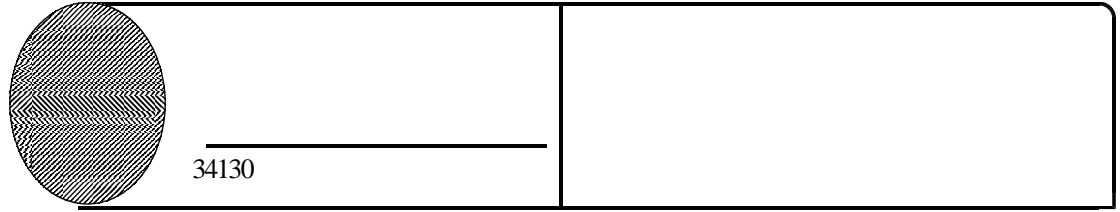

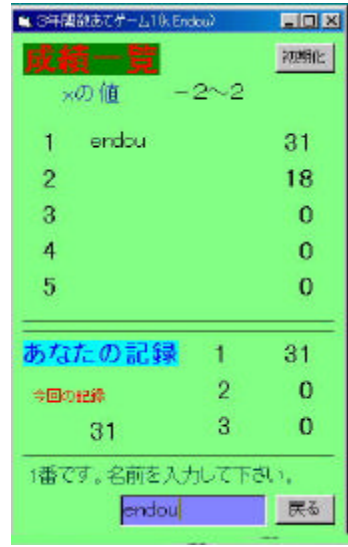

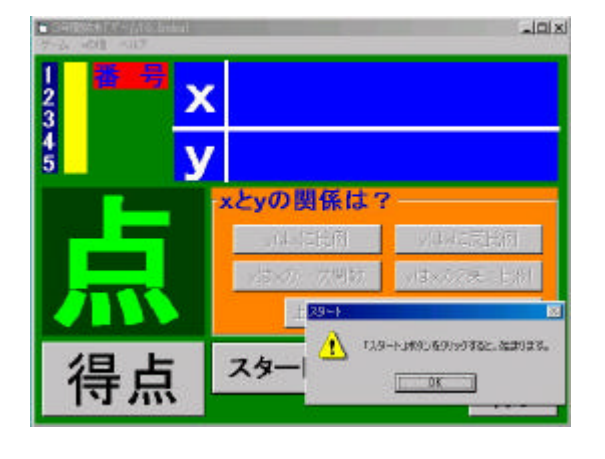

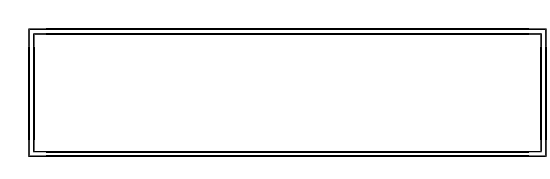

 $\mathbf{A}^{(2)}$  : 200  $\mathbf{A}^{(2)}$  : 200  $\mathbf{A}^{(2)}$  : 200  $\mathbf{A}^{(2)}$  : 200  $\mathbf{A}^{(2)}$ **XXX :10 。 とき** 

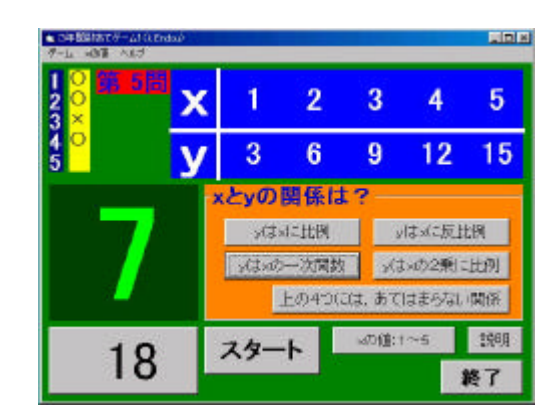

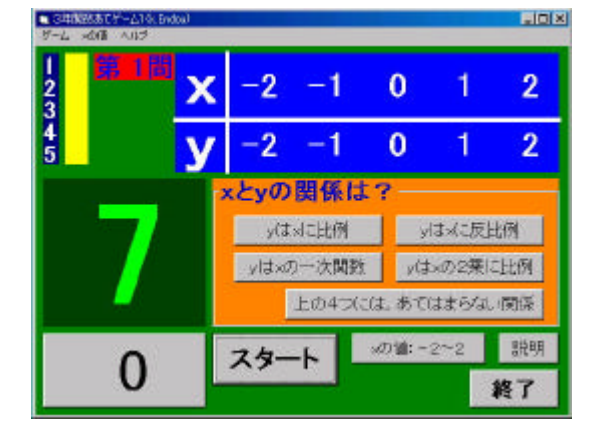